# Dataset Format Analysis and Column Classification for CompleteSearch

### **Colloquium**

Freiburg, 17th October 2018

Olivier Puraye

## Objective

board\_games.csv

rank;names;designer;category;bgg\_url;min\_players;max\_players;avg\_time;year;av 1; Gloomhaven; Isaac Childres; Adventure#Exploration#Fantasy#Fighting#Miniatures 2; Pandemic Legacy: Season 1; Rob Daviau#Matt Leacock; Environmental#Medical; htt 3; Through the Ages: A New Story of Civilization; Vlaada Chvátil; Card Game#Civi 4; Twilight Struggle; Ananda Gupta#Jason Matthews; Modern Warfare#Political#Warg 5; Terraforming Mars; Jacob Fryxelius; Economic#Environmental#Industry / Manufac 6; Terra Mystica; Jens Drögemüller#Helge Ostertag; Civilization#Economic#Fantasy 7; Scythe; Jamey Stegmaier; Civilization#Economic#Fighting#Miniatures#Science Fi 8;7 Wonders Duel;Antoine Bauza#Bruno Cathala;Ancient#Card Game#City Building# 9;Great Western Trail;Alexander Pfister;American West;https://boardgamegeek.c

**Tabular Dataset (CSV, TSV, …)**

## Objective

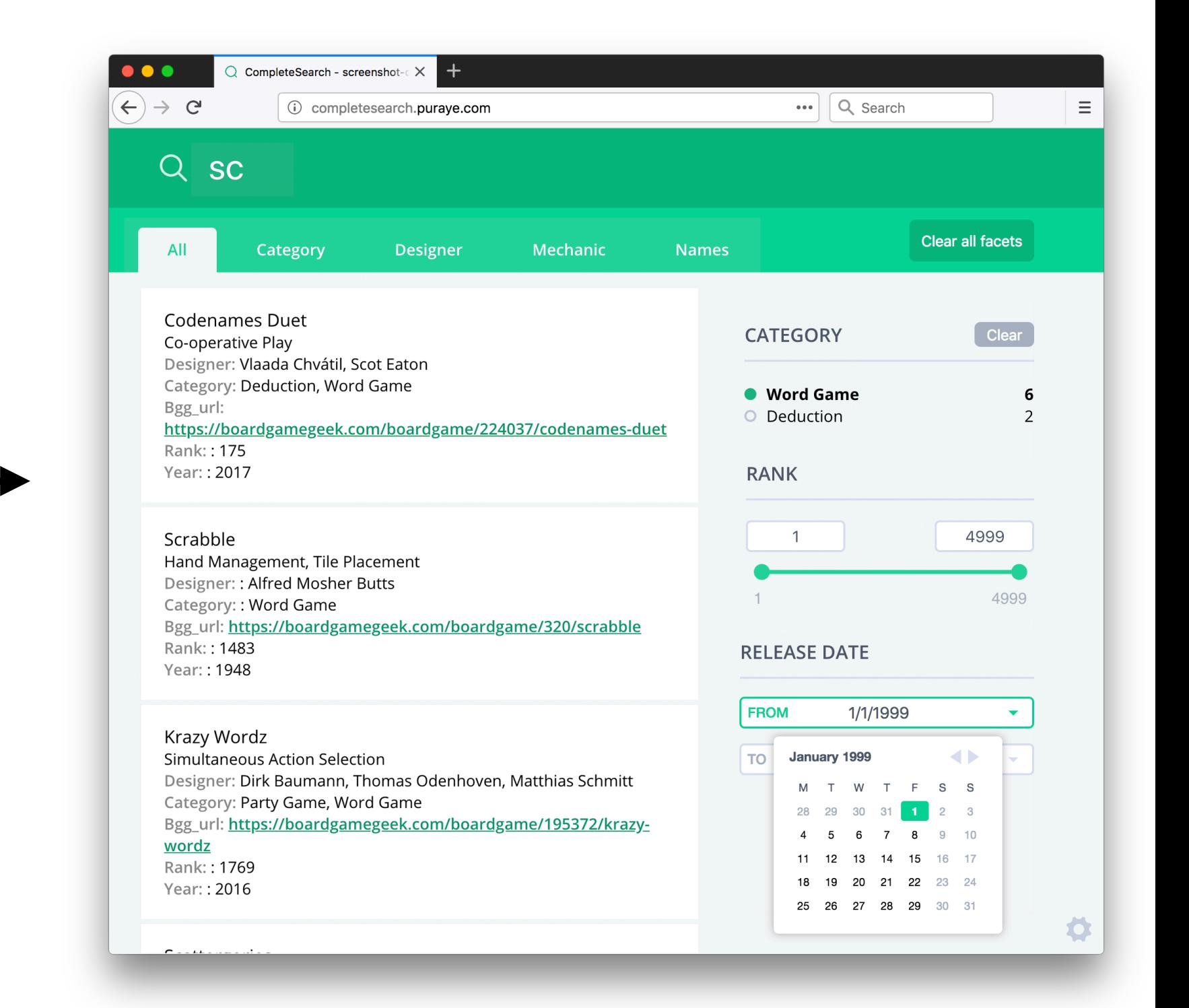

#### board\_games.csv

rank;names;designer;category;bgg\_url;min\_players;max\_players;avg\_time;year;ave 1;Gloomhaven;Isaac Childres;Adventure#Exploration#Fantasy#Fighting#Miniatures Selection#Storytelling#Variable Player Powers

2; Pandemic Legacy: Season 1; Rob Daviau#Matt Leacock; Environmental#Medical; htt 3; Through the Ages: A New Story of Civilization; Vlaada Chvátil; Card Game#Civi 4; Twilight Struggle; Ananda Gupta#Jason Matthews; Modern Warfare#Political#Warga 5; Terraforming Mars; Jacob Fryxelius; Economic#Environmental#Industry / Manufac 6;Drögemüller#Helge Ostertag;Civilization#Economic#Fantasy#Territory Building 7; Scythe; Jamey Stegmaier; Civilization#Economic#Fighting#Miniatures#Science Fio 8;7 Wonders Duel; Antoine Bauza#Bruno Cathala; Ancient#Card Game#City Building# 9;Great Western Trail;Alexander Pfister;American West;https://boardgamegeek.com

#### **Tabular Dataset (CSV, TSV, …)**

#### **CompleteSearch**

## Dataset

board\_games.csv

#### **Header Row with Column Labels**

rank;names;designer;category;bgg\_url;min\_players;max\_players;avg\_time;year;av 1;Gloomhaven;Isaac Childres;Adventure#Exploration#Fantasy#Fighting#Miniatures 2; Pandemic Legacy: Season 1; Rob Daviau#Matt Leacock; Environmental#Medical; htt 3; Through the Ages: A New Story of Civilization; Vlaada Chvátil; Card Game#Civi 4; Twilight Struggle; Ananda Gupta#Jason Matthews; Modern Warfare#Political#Warg 5; Terraforming Mars; Jacob Fryxelius; Economic#Environmental#Industry / Manufac 6; Terra Mystica; Jens Drögemüller#Helge Ostertag; Civilization#Economic#Fantasy 7; Scythe; Jamey Stegmaier; Civilization#Economic#Fighting#Miniatures#Science Fi 8;7 Wonders Duel;Antoine Bauza#Bruno Cathala;Ancient#Card Game#City Building# 9;Great Western Trail;Alexander Pfister;American West;https://boardgamegeek.c

**Tabular Dataset (CSV, TSV, …)**

## Search UI

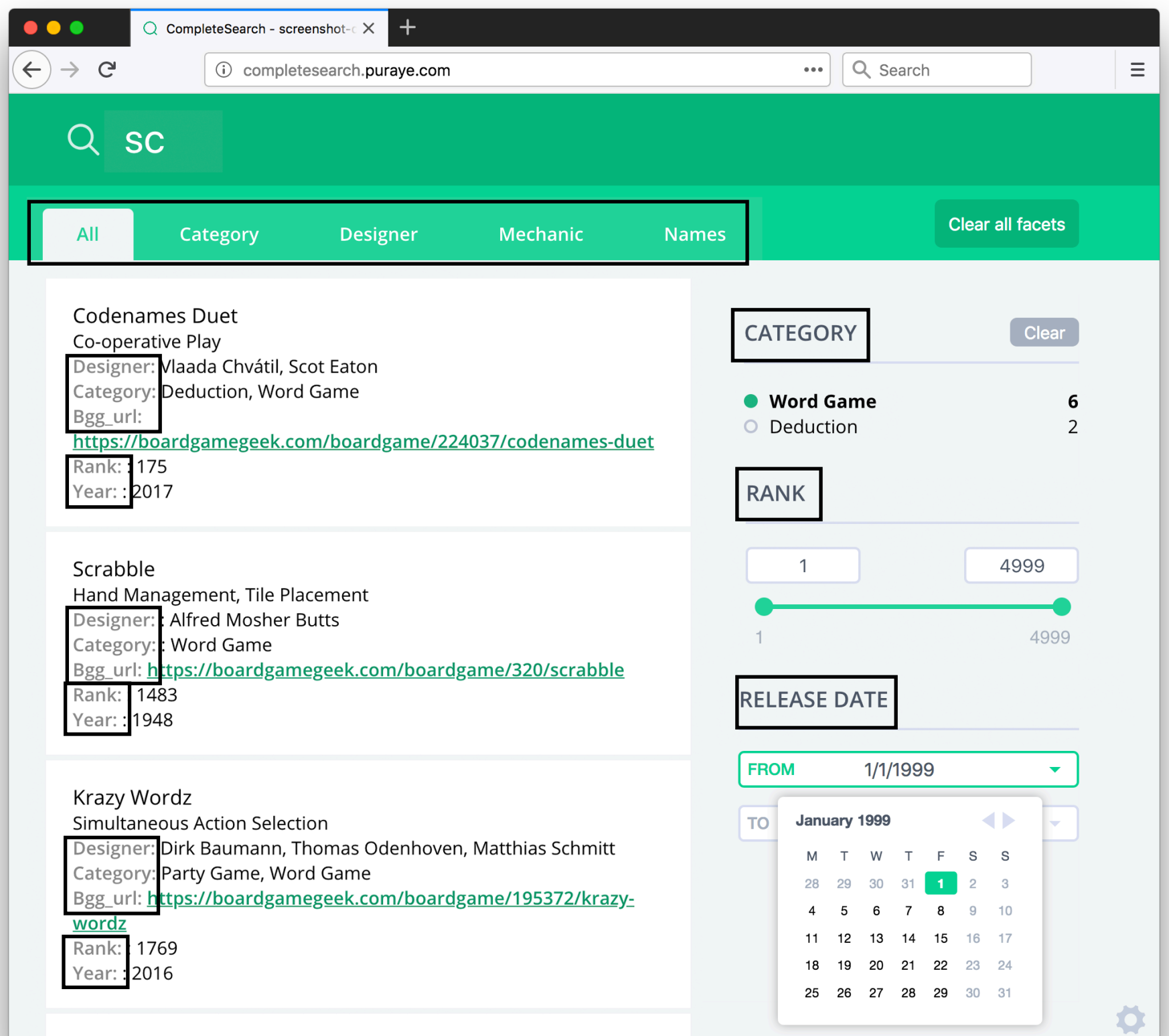

# Application architecture

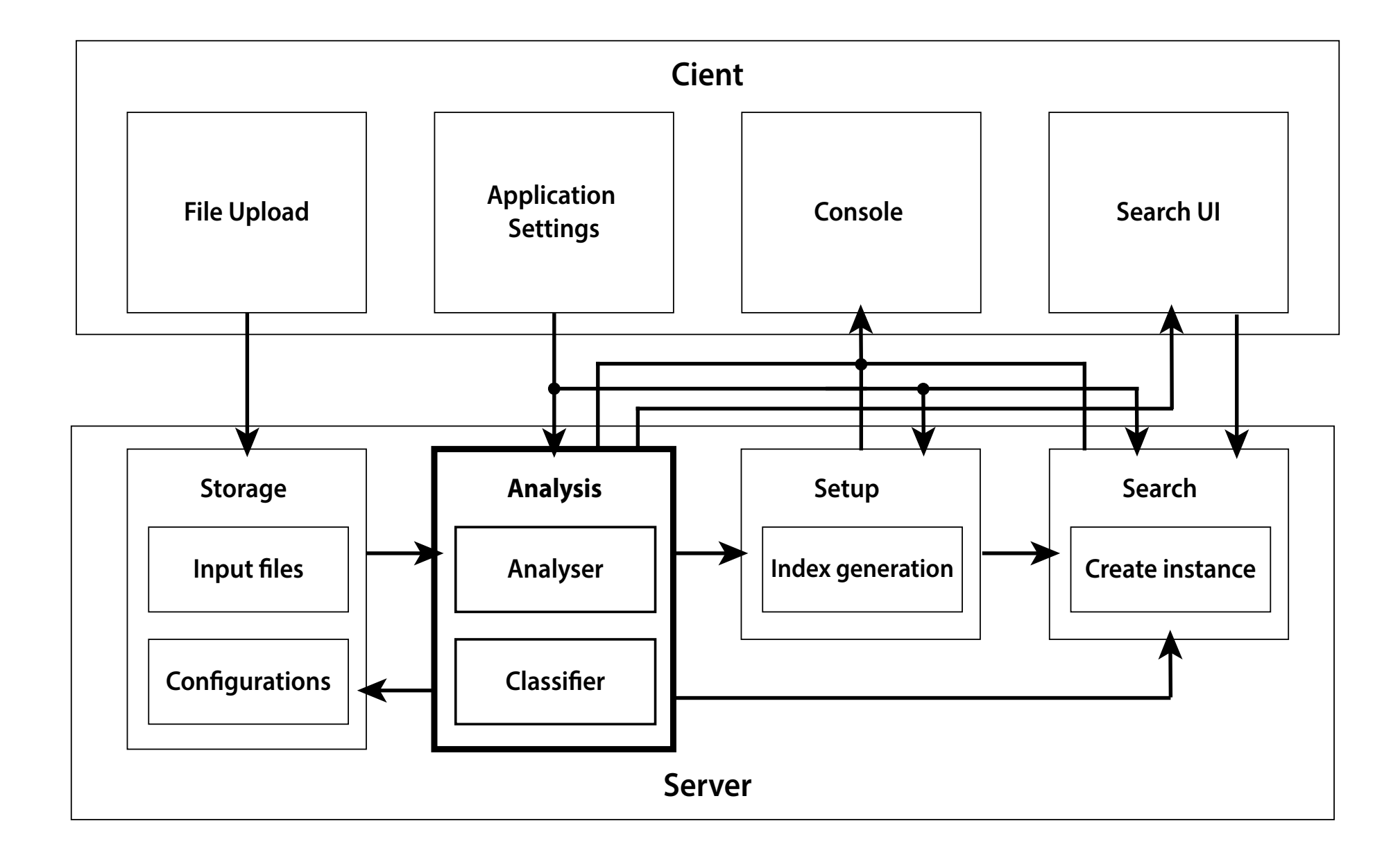

## Configuration parameters (1)

#### **• column-separator:** separator which delimits columns in the dataset

rank;names;designer;category;bgg\_url;min\_players;max\_players;avg\_time;year;av 1;Gloomhaven;Isaac Childres;Adventure#Exploration#Fantasy#Fighting#Miniatures 2; Pandemic Legacy: Season 1; Rob Daviau#Matt Leacock; Environmental#Medical; htt 3;Through the Ages: A New Story of Civilization;Vlaada Chvátil;Card Game#Civi 4<mark>;</mark>Twilight Struggle;Ananda Gupta#Jason Matthews<mark>;</mark>Modern Warfare#Political#Warg 5;Terraforming Mars;Jacob Fryxelius;Economic#Environmental#Industry / Manufac

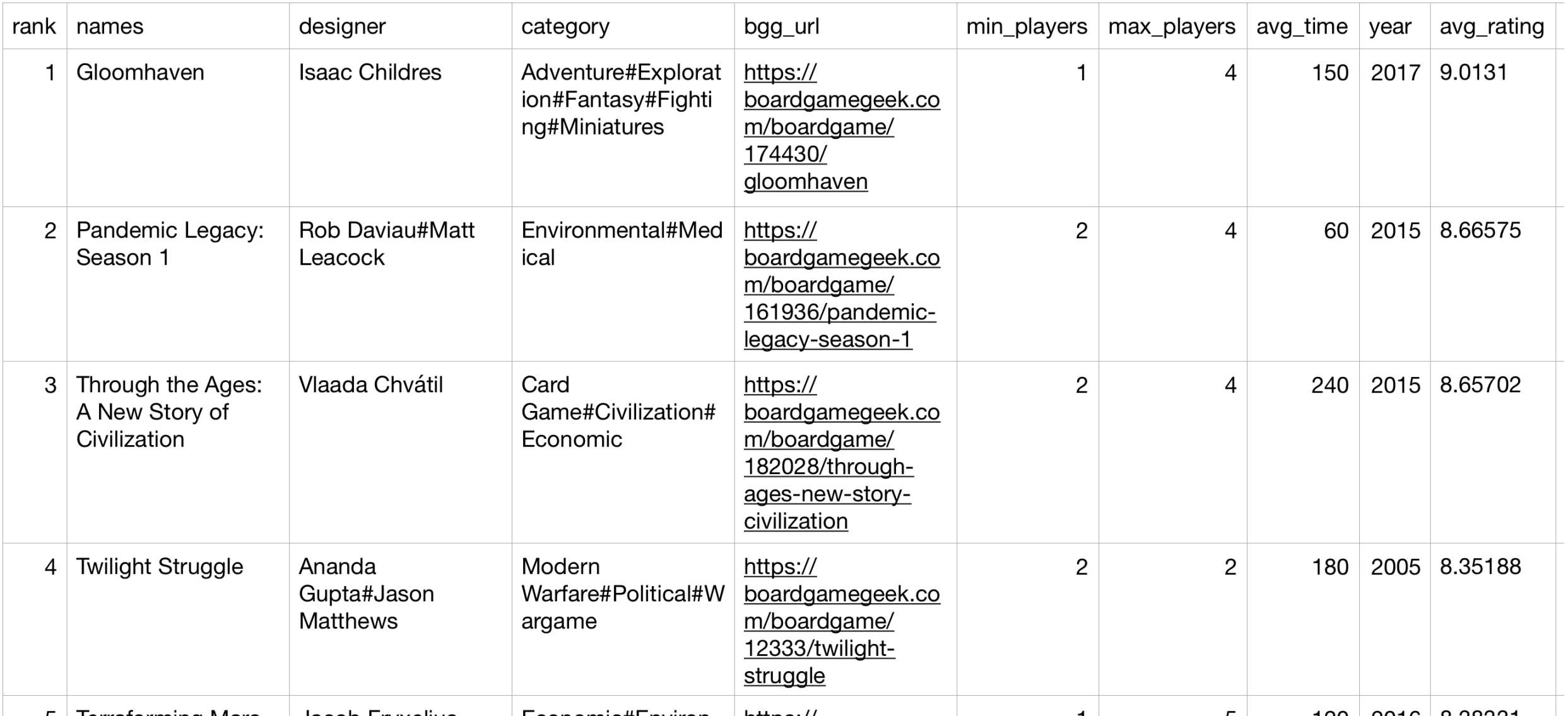

## Configuration parameters (2)

- **• subitem-separator** 
	- separator which delimits lists of subitems within a column item
	- same subitem separator for all columns in the dataset

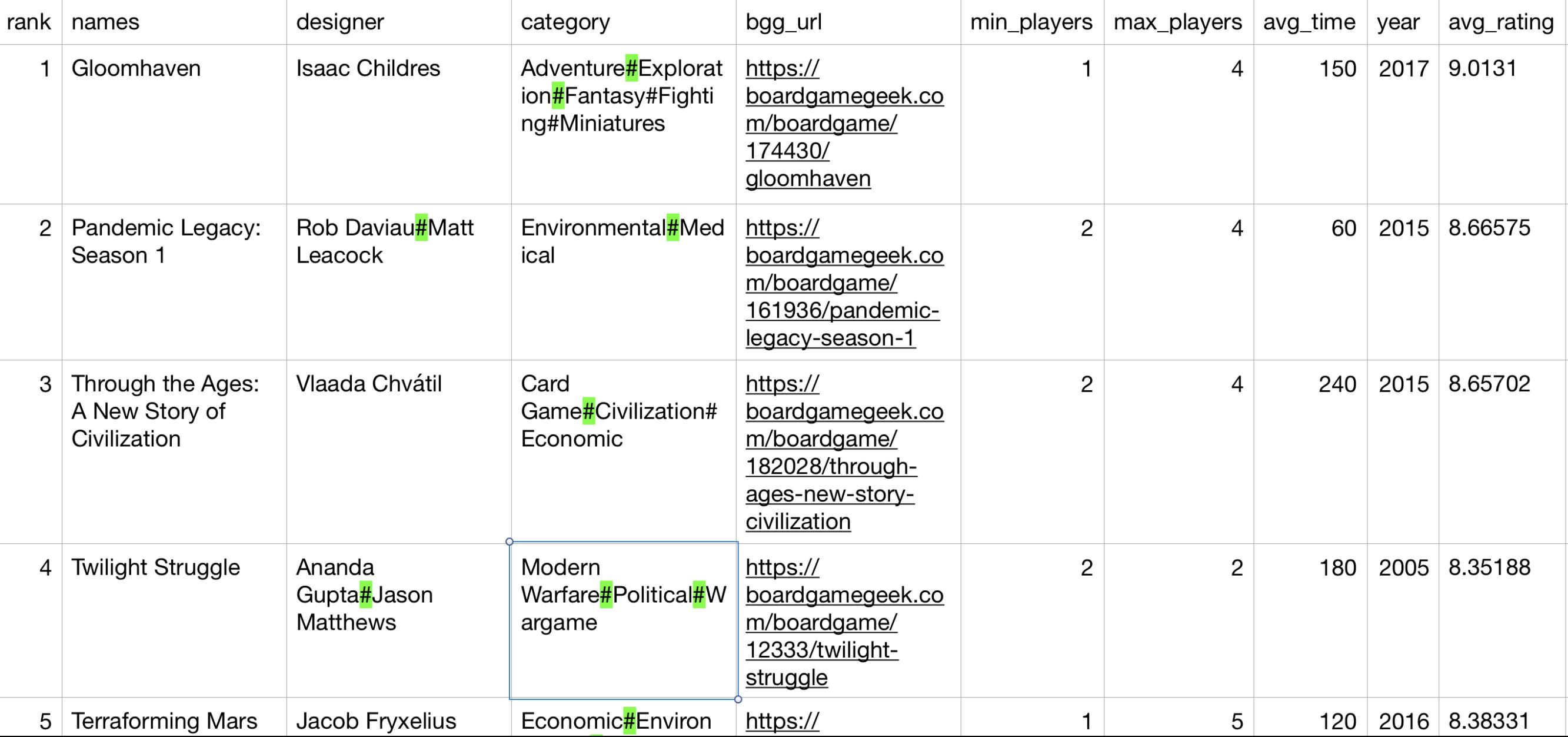

### Configuration parameters (3)

- **• allow-subitems** 
	- **•** array of columns that allow lists of subitems
- **• Example:** allow-subitems = [designer, category]

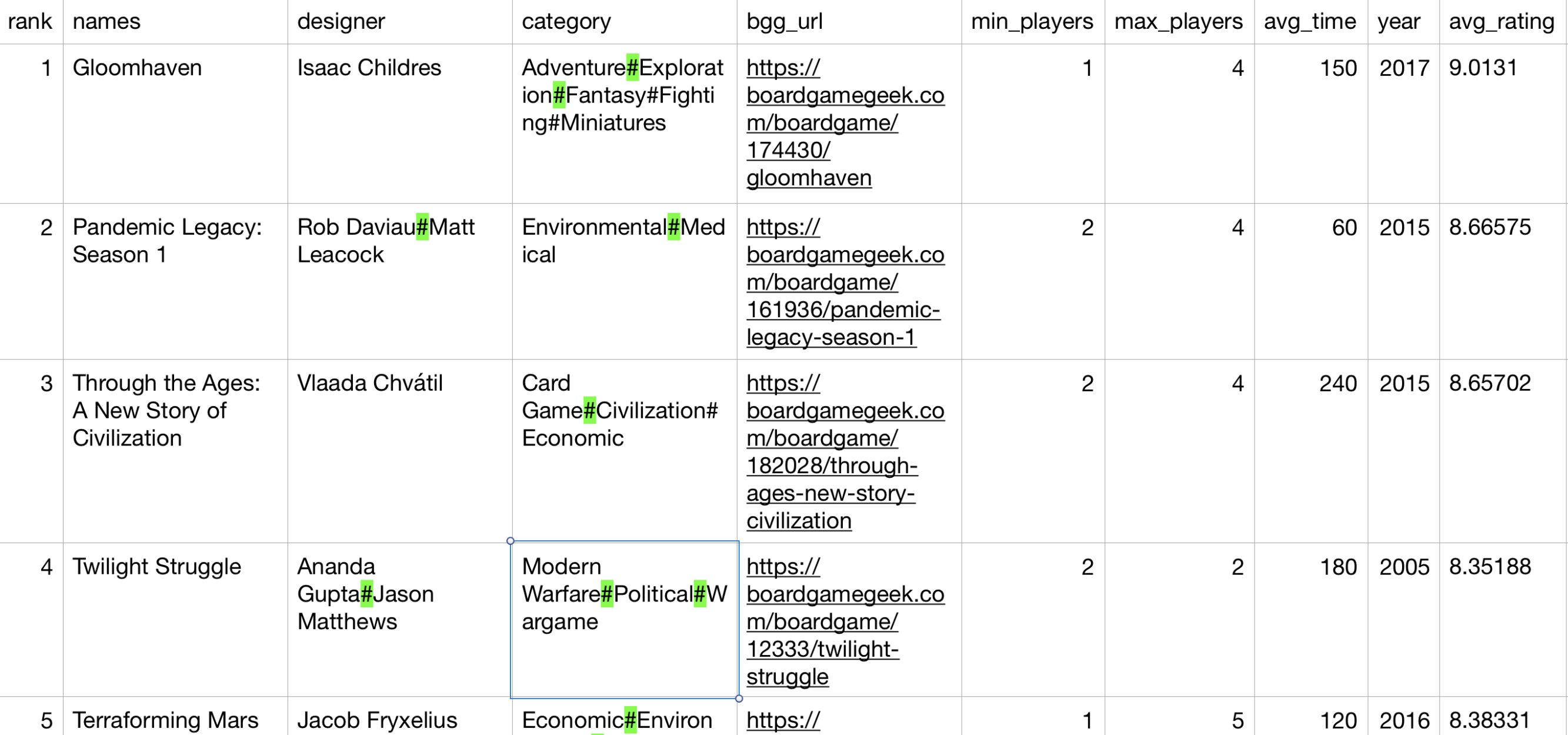

### Configuration parameters (4)

- **• full-text** 
	- **•** array of columns that should be searched by simple query
- **• Example:** full-text = [names, designer, category, year]

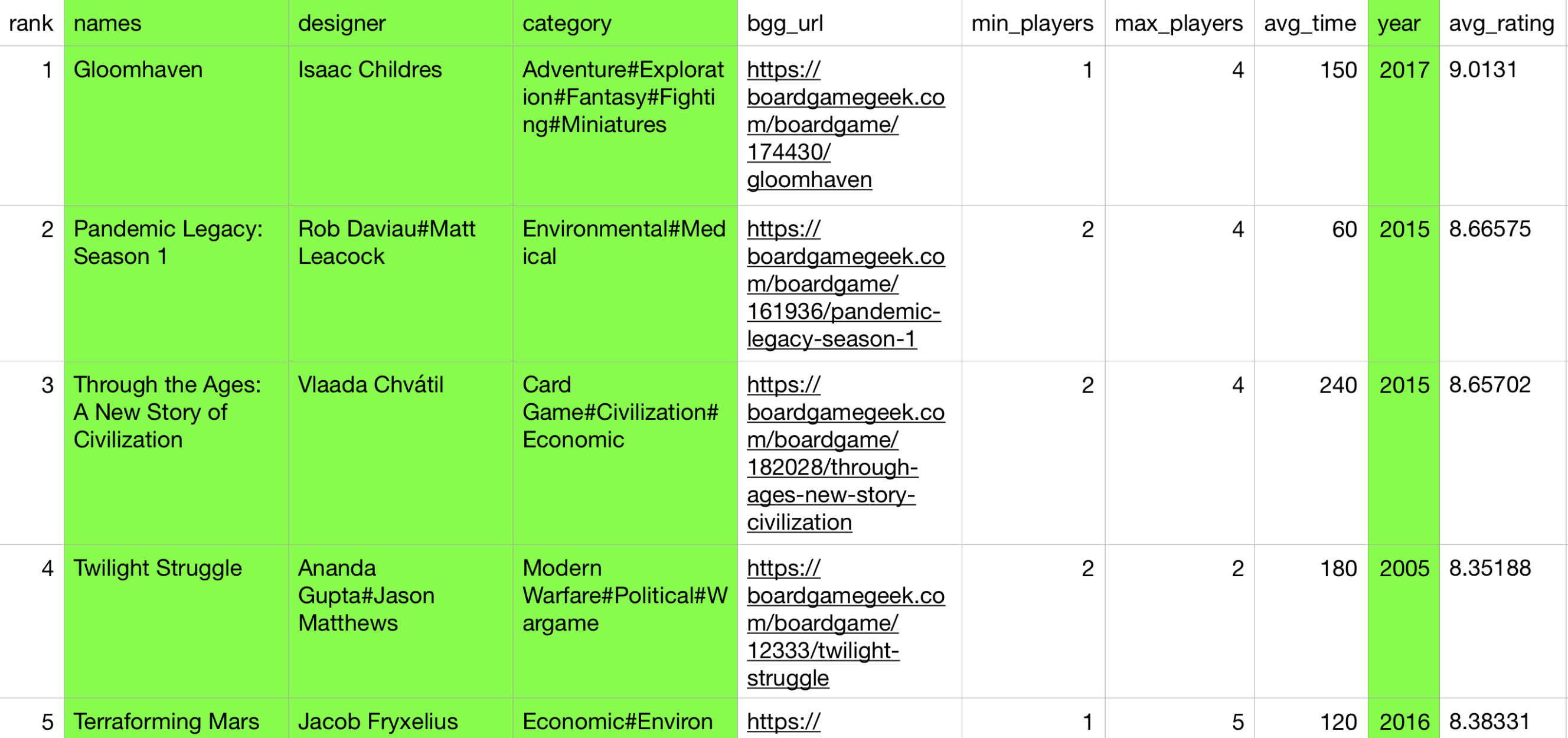

## Configuration parameters (5)

#### **• filter**

- **•** array of columns that should support filtering
- **•** Filtering by a column restricts the search query to that specific column
- **•** Filters represented by tabs in search user interface

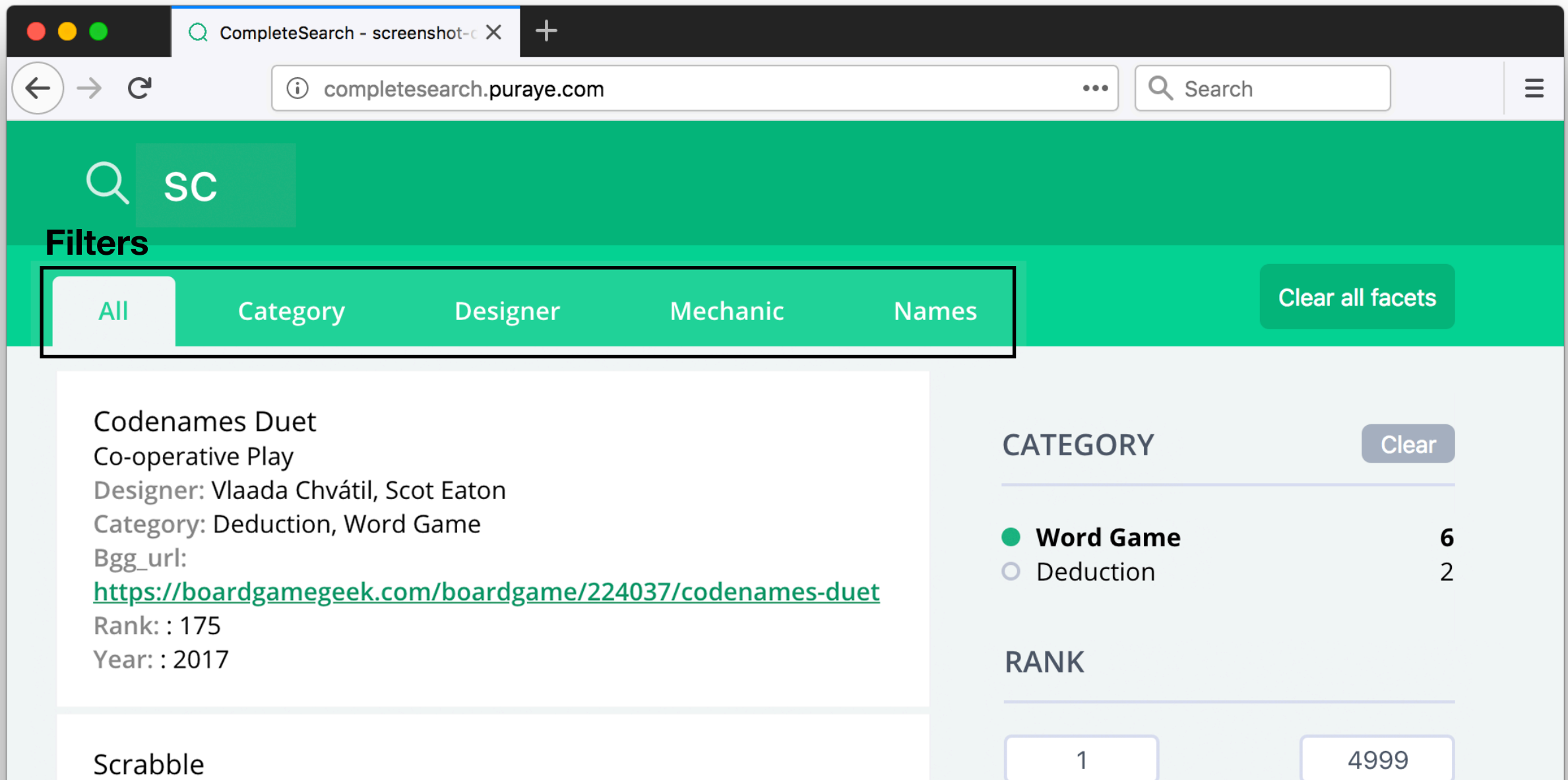

## Configuration parameters (5)

#### **• filter**

- **•** array of columns that should support filtering
- **•** Filtering by a column restricts the search query to that specific column
- **• Example:** filter = [names, designer, category]

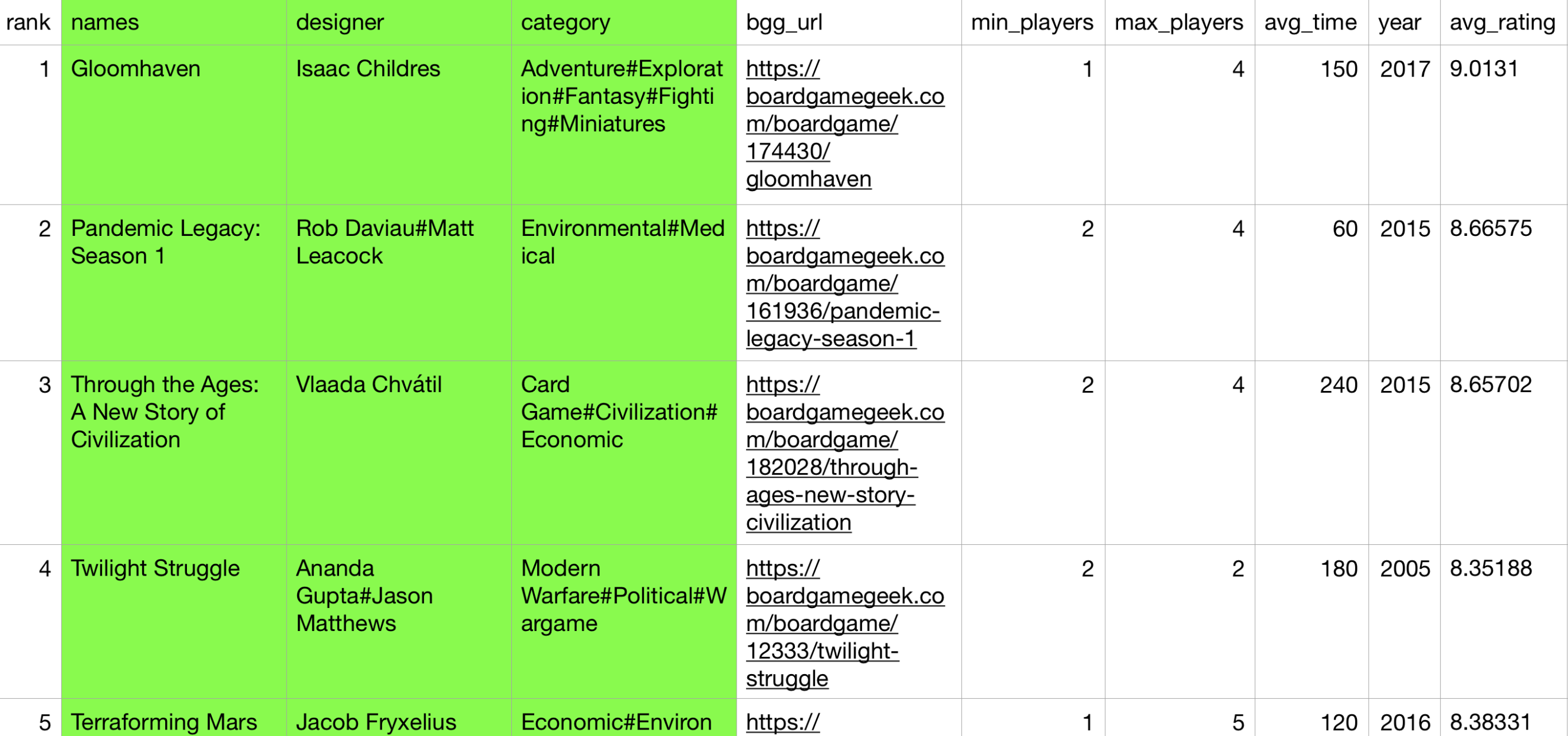

### Configuration parameters (6)

13

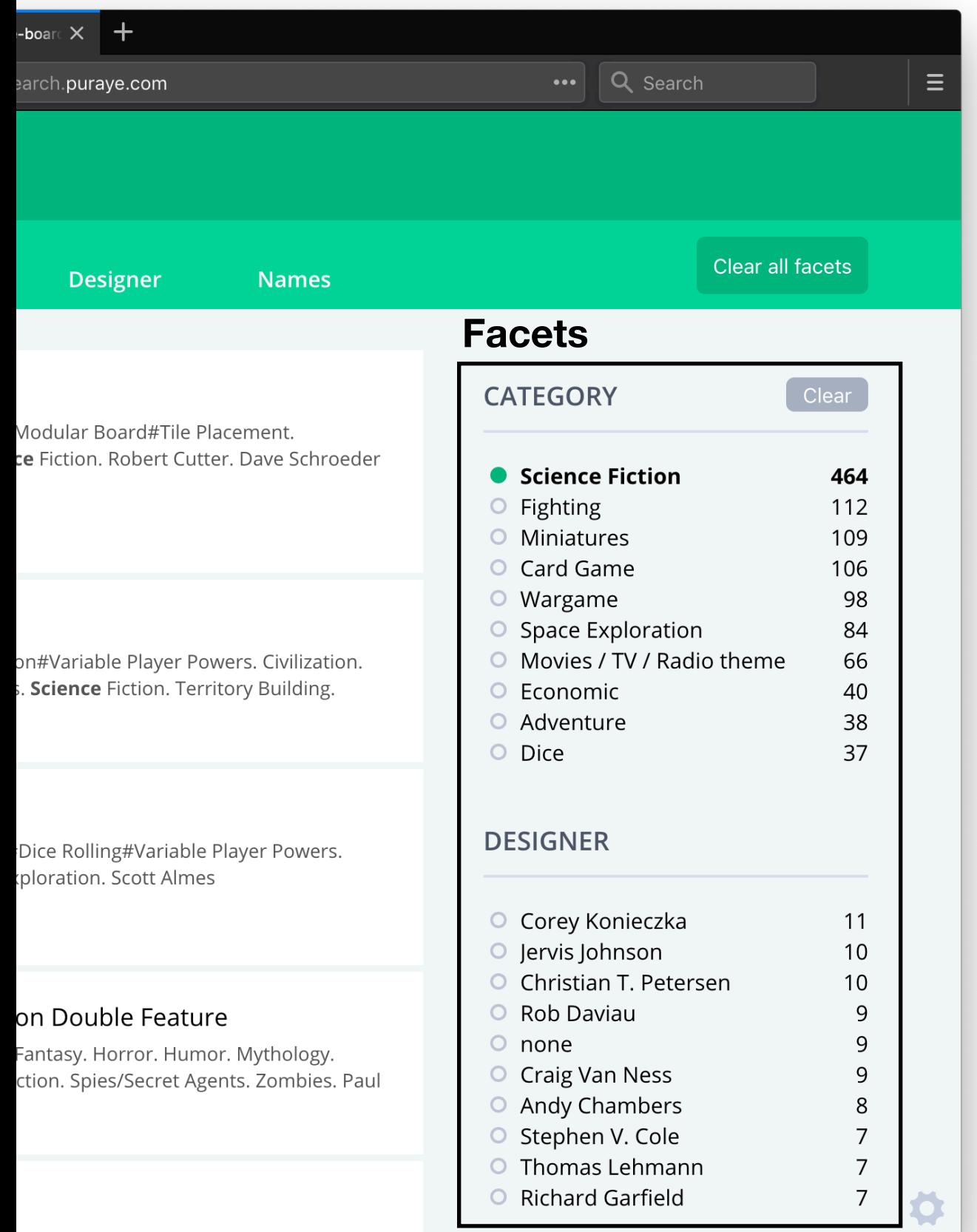

#### **• facet**

**•** array of columns that can be used to further refine the search results by specifying explicit values for these columns

## Configuration parameters (6)

- **• facet** 
	- **•** array of columns that can be used to further refine the search results by specifying explicit values for these columns
- **Example:** facets = [designer, category, min\_players, max\_players, avg\_time, year, avg\_rating]

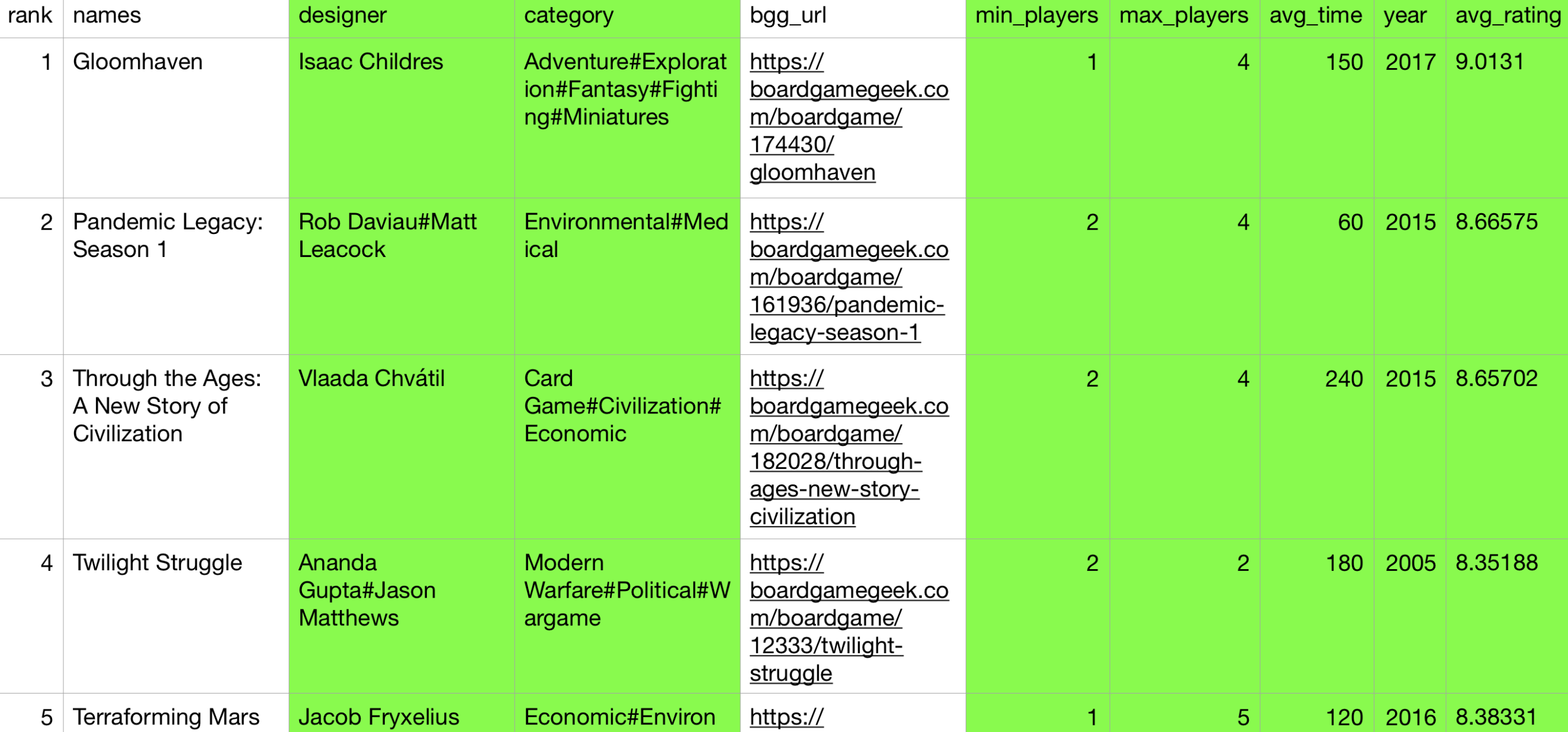

## Configuration parameters (7)

- **• ordering** 
	- **•** array which describes how the different columns will be ordered.
	- **•** Supported ordering: lexicographical, numerical, by date
	- **•** By default column entries are ordered lexicographically
- **• Example:** ordering = [rank:1.0, min\_players:1.0, max\_players:1.0, avg\_time:3.0, year:4.0, avg\_rating:1.5]

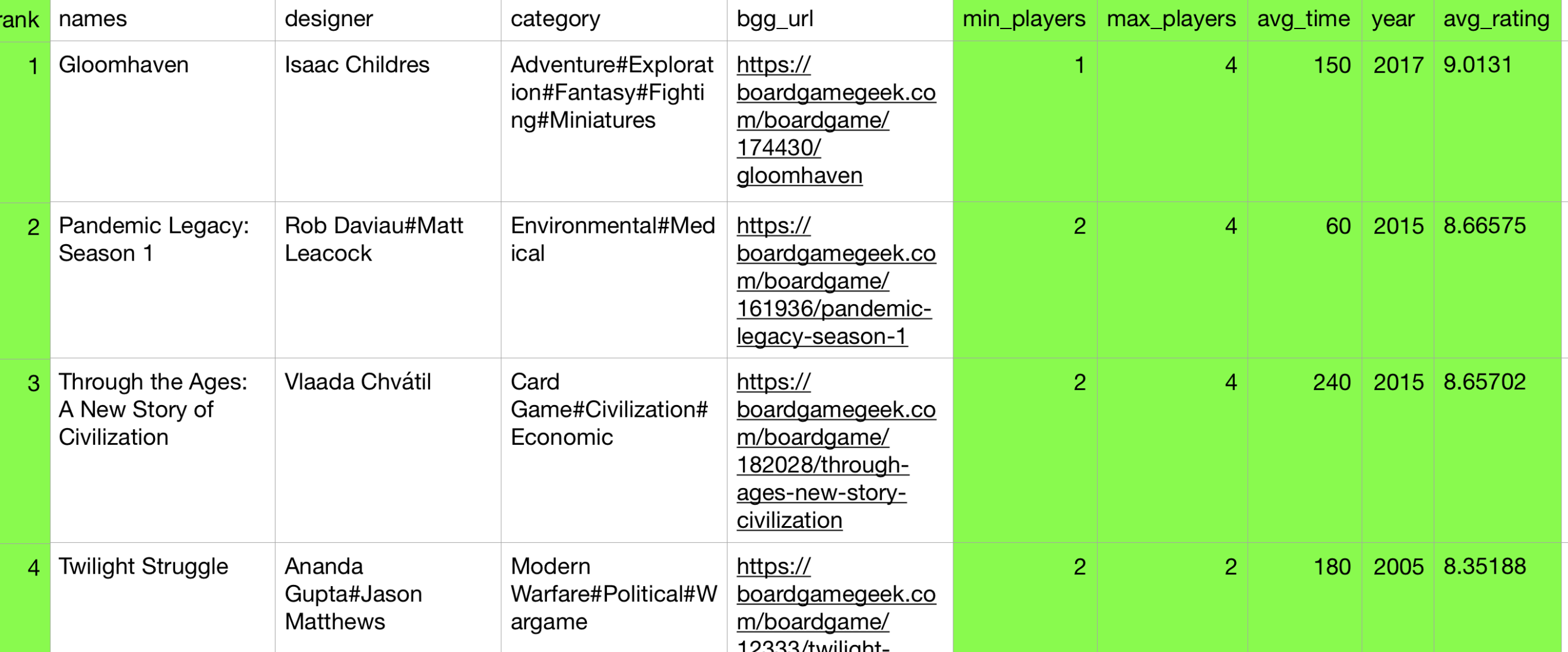

### Configuration parameters (7)

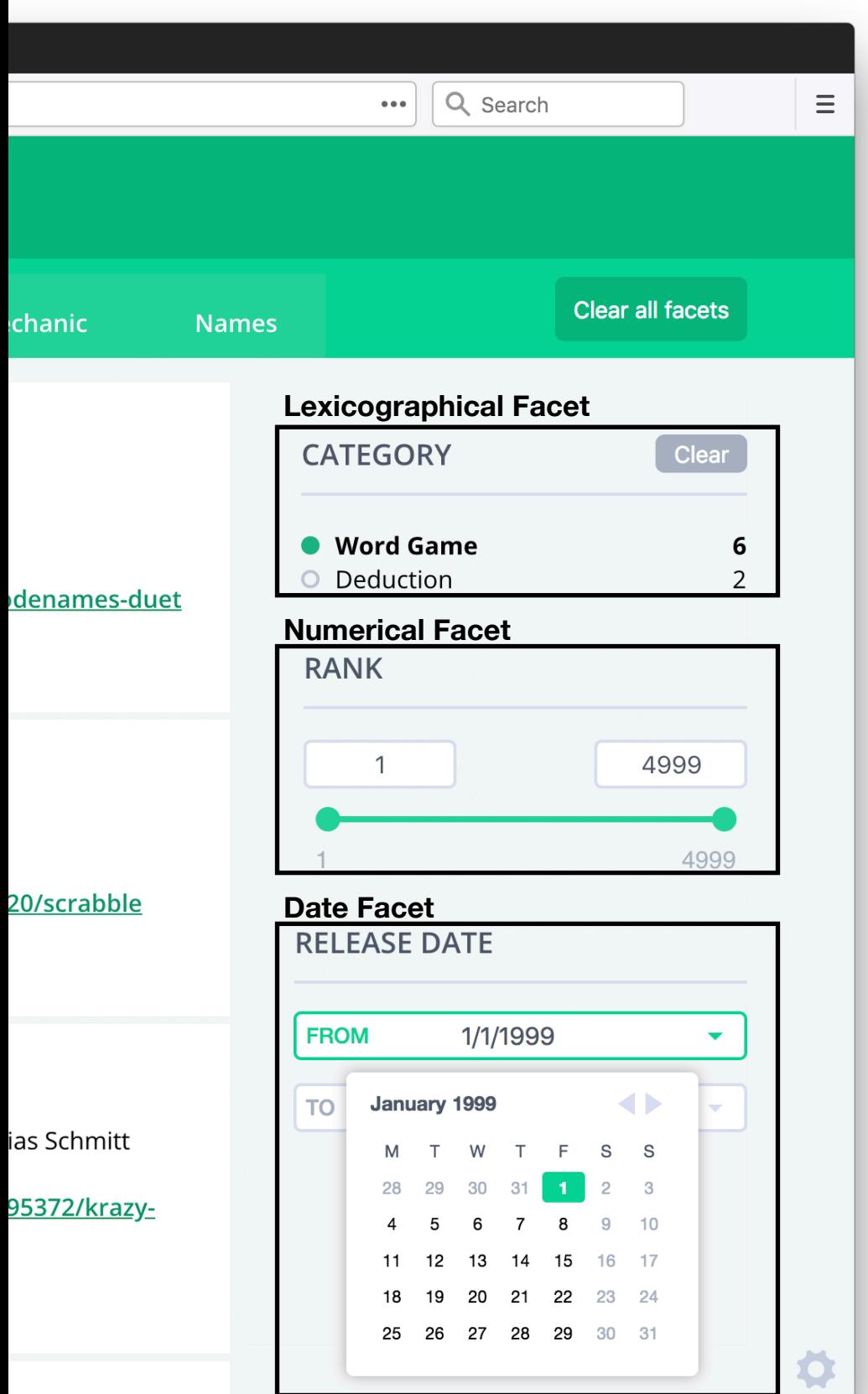

### **• ordering**

**•** different facet interface components for different orderings

## Configuration parameters (8)

#### **• label**

**•** arrays of columns which entries should be prefixed by the column name in search results to improve their informative value

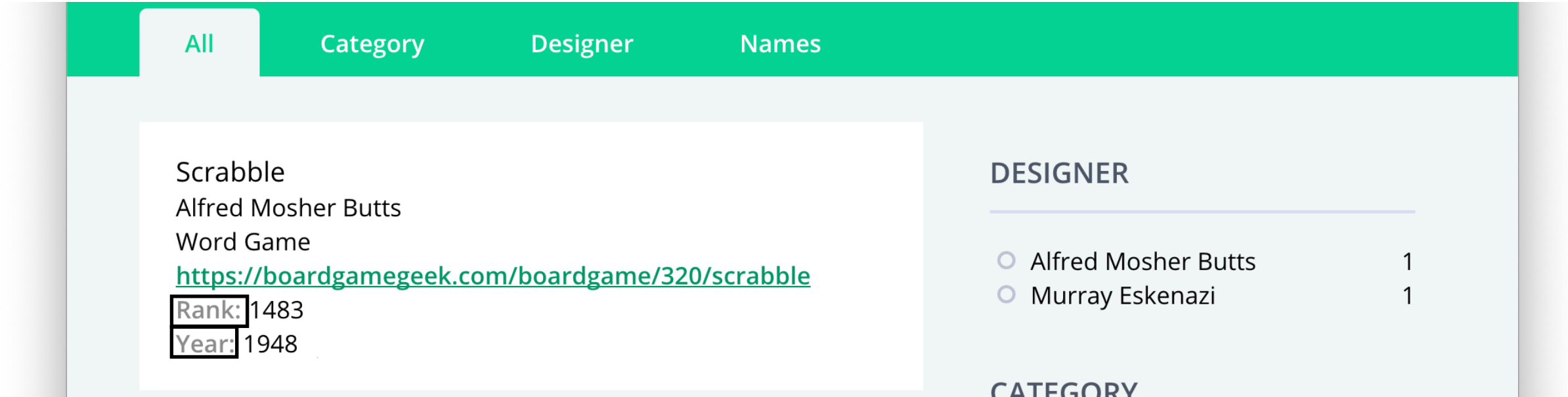

**Example:** label = [rank, min\_players, max\_players, avg\_time, avg\_rating]

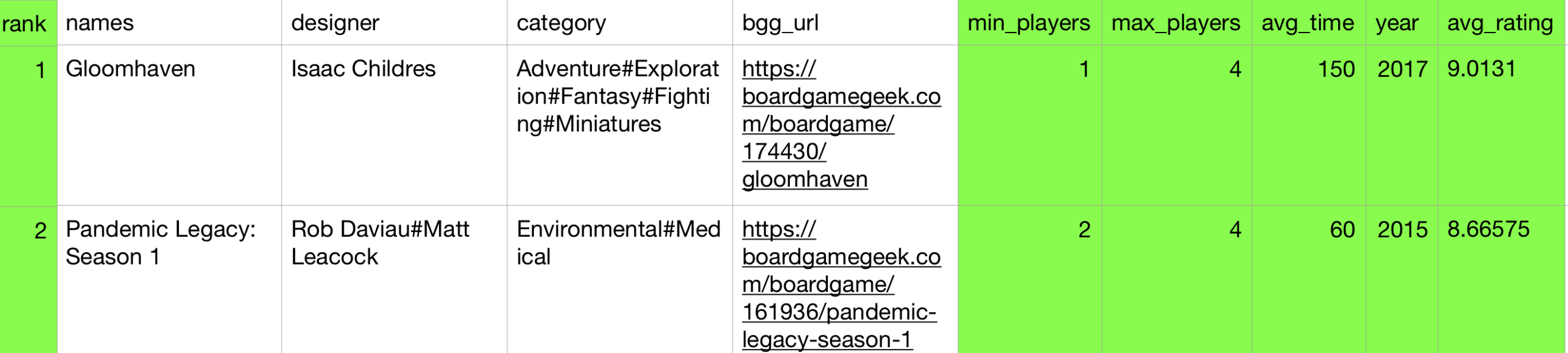

## Configuration parameters (9)

#### **• show & excerpt**

**•** arrays of columns which entries should be prefixed by the column name in search results to improve their informative value

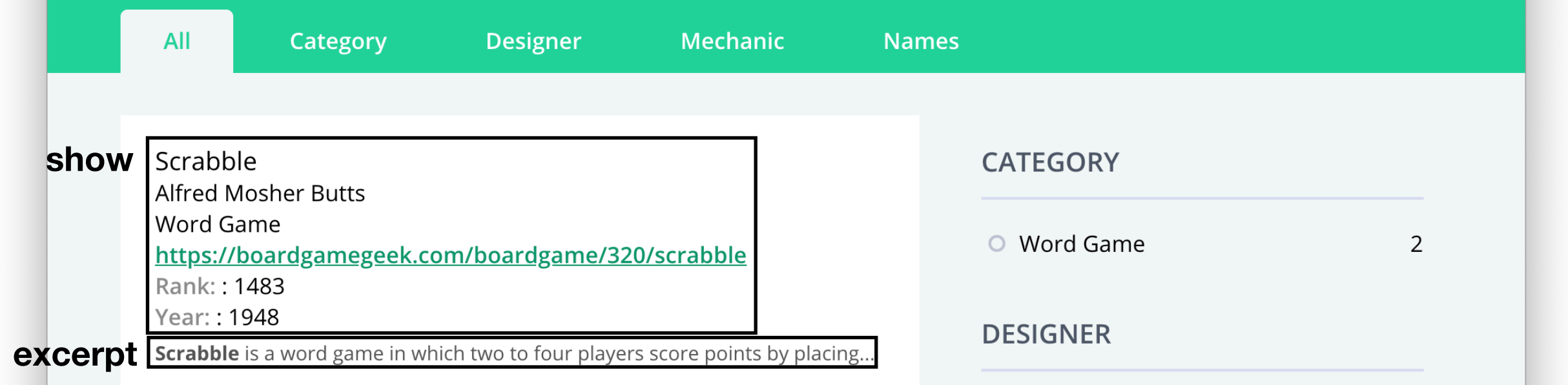

**Example:** show = [rank, names, designer, category, bgg\_url, year], excerpt = []

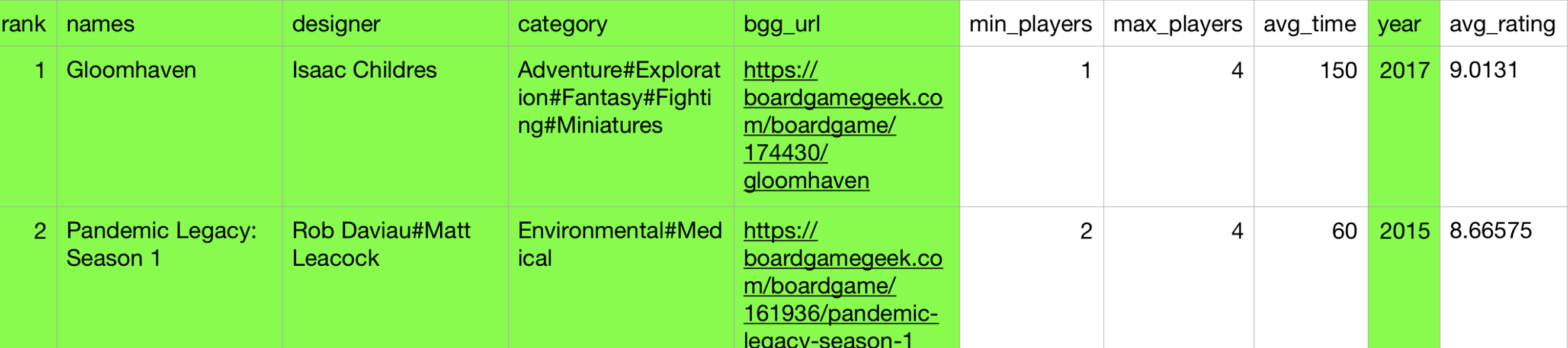

# Analysis Steps

### **1. Input File Analyser**

• extracts relevant features from the input dataset

### **2. Column Classifier**

• uses a classification algorithm to derive the CompleteSearch configuration parameters from the features we collected by the Analyser

# Analyser (1)

#### **1. Column Separator detection**

rank<mark>;</mark>names<mark>;</mark>designer;category;bgg\_url;min\_players;max\_players;avg\_time;year;av 1;Gloomhaven;Isaac Childres;Adventure#Exploration#Fantasy#Fighting#Miniatures 2; Pandemic Legacy: Season 1; Rob Daviau#Matt Leacock; Environmental#Medical; htt 3<mark>;</mark>Through the Ages: A New Story of Civilization<mark>;</mark>Vlaada Chvátil;Card Game#Civi 4<mark>;</mark>Twilight Struggle<mark>;</mark>Ananda Gupta#Jason Matthews<mark>;</mark>Modern Warfare#Political#Warg 5;Terraforming Mars;Jacob Fryxelius;Economic#Environmental#Industry / Manufac

- Supported separators: {",", "\t", ";", ".", "|", ":", "#", "/"}
- in CSV file the column separator count is the same in every row

# Analyser (2)

- **3. Column Parsing** 
	- **3.1. Item Index Generation** 
		- Avoids reprocessing reoccurring items

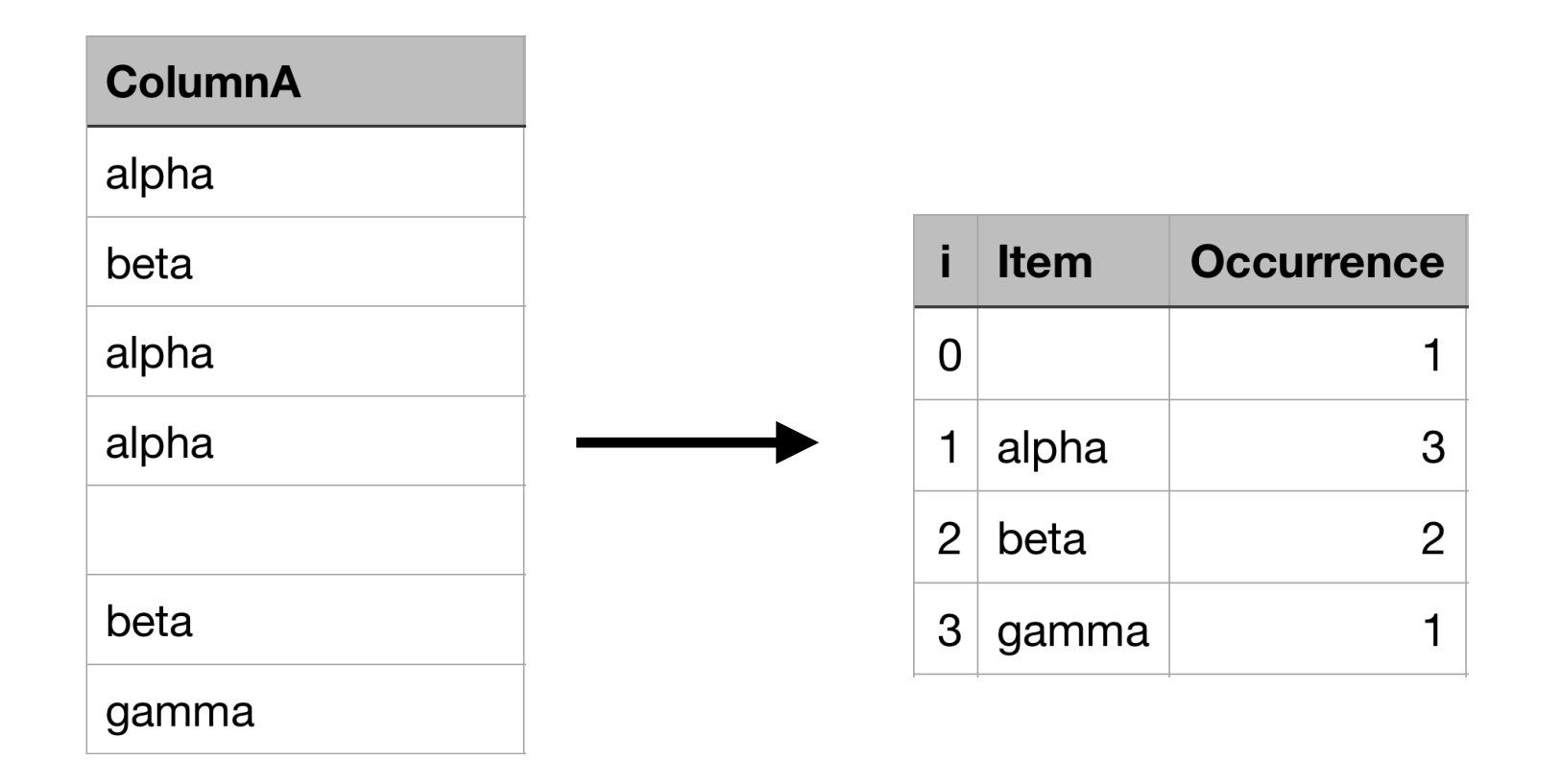

# Analyser (3)

#### **3. Column Parsing**

#### **3.2. Column-based feature determination**

**• Fill rate**

$$
fill\ rate = \frac{\sum\limits_{i=0}^{n} occurrence(item_i)- occurrence(empty\ item)}{\sum\limits_{i=0}^{n} occurrence(item_i)}
$$

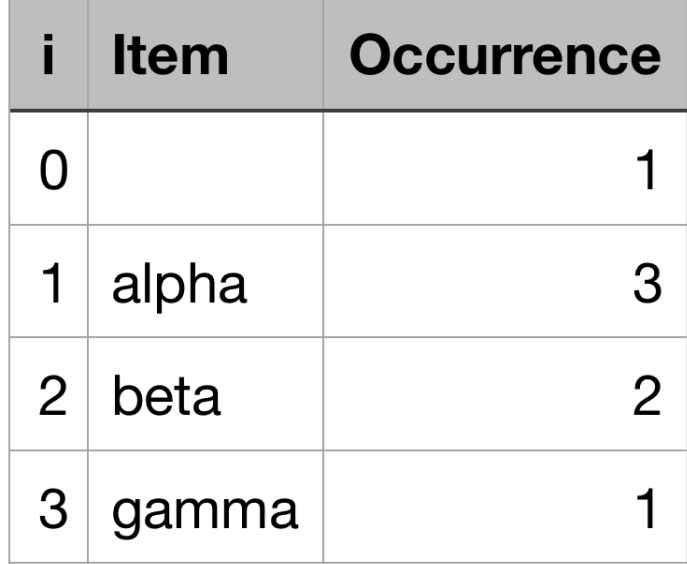

$$
fill\ rate = \frac{1+3+2+1-1}{1+3+2+1} = \frac{6}{7} \approx 0.86
$$

# Analyser (4)

#### **3. Column Parsing**

#### **3.2. Column-based feature determination**

**• Uniqueness**

$$
uniqueness = \frac{n}{\sum\limits_{i=1}^{n} occurrence(item_i)}
$$

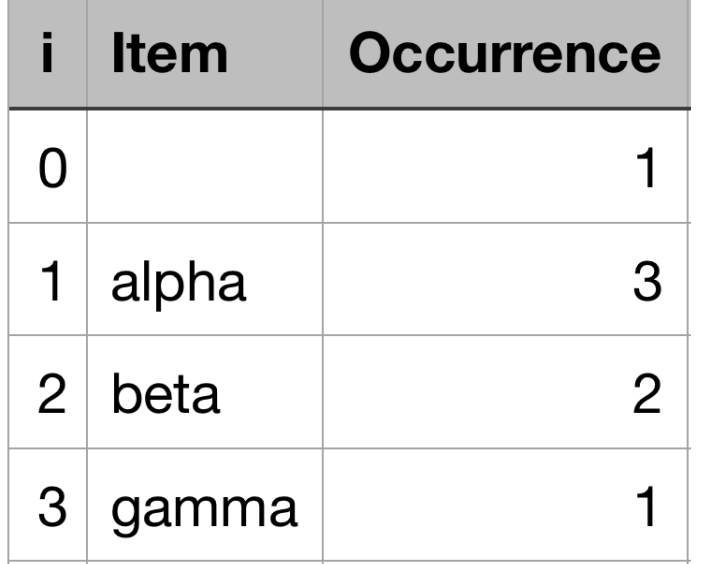

*uniqueness* = 
$$
\frac{3}{3+2+1} = \frac{3}{6} = 0.5
$$

# Analyser (5)

#### **3. Column Parsing**

#### **3.3. Item-based feature determination**

- **Check item against various common data type/formats** by a running it through a set of boolean pattern matchers:
	- **Numeric-value** matcher ("123", "1,23", "1.23", "1.000,23", "1,000.23")
	- **Incremental-index** matcher
	- **Boolean** matcher ("0", "1", "true", "false", "Y", "N", "yes", "no")
	- **Value-with-unit** matcher ("\$10", "10m", "10m^2")
	- **Phone-number** matcher ("+352 123 456 (12)")
	- **Date** matcher ("d.m.yy", "dd/mm/yy", "mm-dd-yyyy", "yyyy/mm/dd")
	- **Timestamp** matcher ("20180101T235959Z", "2018-01-01T23:59:59+00:00")
	- **Email** matcher ("foo@email.com", "foo.bar@email.co.uk")
	- **URL** matcher ("http://www.foo.com", "https://foo.bar.co.uk", "sftp://foo.com")
	- **JSON** matcher ('{"foo": true, "bar": false}')
	- **XML** Matcher ('<div attribute="foo">bar</div>', '<img src="foo" />')

# Analyser (6)

- **3. Column Parsing** 
	- **3.3. Item-based feature determination** 
		- **• Column Score for each pattern matcher**

$$
column PropertyScore = \frac{\sum_{i=1}^{n}matcher(item_i) \cdot occurrence(item_i)}{\sum_{i=1}^{n} occurrence(item_i)}
$$

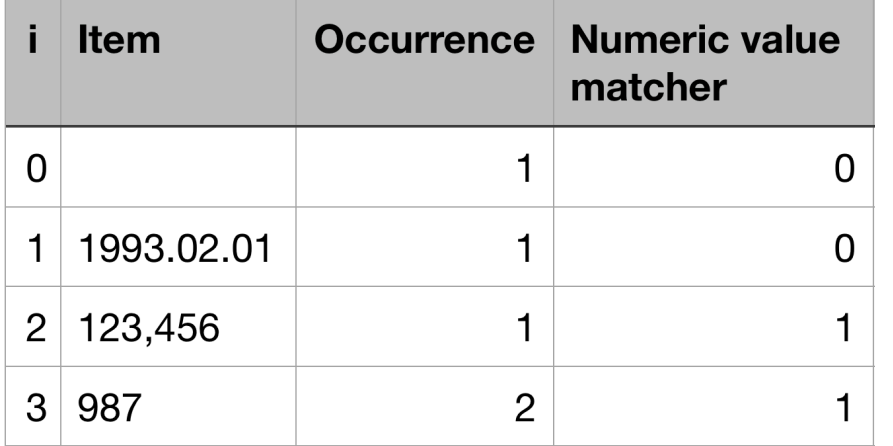

#### **Example:**

$$
numericValuescore = \frac{0*1+1*1+1*2}{1+1+2} = \frac{3}{4} = 0.75
$$

- **• Additionally properties:** 
	- Item Length
	- Word count
	- Character type occurrence (letter, digit, symbol)
	- Letter/Digit ratio 25

# Analyser (7)

#### **3. Column Parsing**

#### **3.4. Feature independence**

- Column classification will rely on the "Naive Bayes" algorithm, which makes the assumptions that different features are independent from each other
	- **→ Problem: Mutually exclusive properties are not independent**
	- **→ Only predominate property is retained**
	- **→ Reduction to two features:** 
		- mutually exclusive property type
		- mutually exclusive property score

# Analyser (8)

#### **3. Column Parsing**

#### **3.4. Subitem separator detection**

- **•** Item split into subitems for each supported separator {",", "\t", ";", ".", "|", ":", "#", "/"}
- Separator can be invalidated by either of the following rules:
	- Separator is first or last character of an item
	- Two same separators occur directly next to each other
	- Separator following by space  $\rightarrow$  symbol likely part of of a sentence
- Example:

Economic#Environmental#Industry / Manufacturing#Territory Building

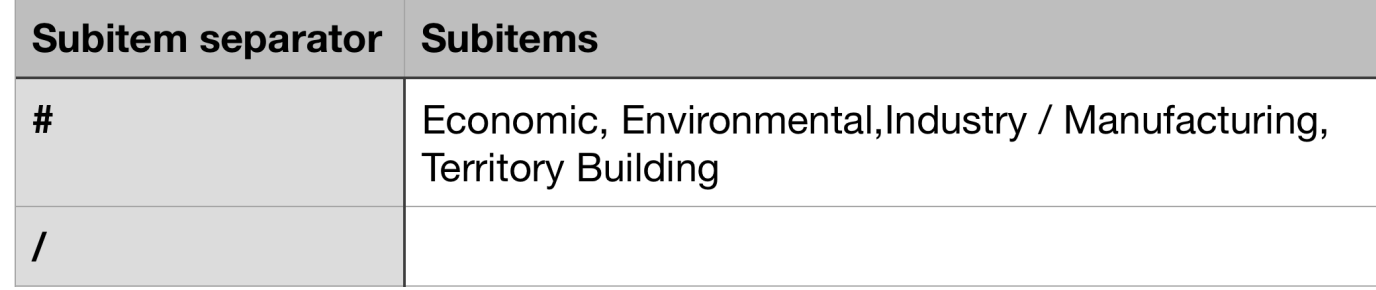

# Analyser (9)

#### **3. Column Parsing**

#### **3.4. Subitem separator detection**

- The results subitem indexes are evaluate in the same matter as the item index previously:
	- Column-based feature determination
	- (Sub)item-based feature determination (Characterisation, Column scores)
- Additionally: list occurrence and subitem count per item

# Analyser (10)

**4. File property summary** 

### **4.1. Noisy feature elimination**

- At best only one subitem separators can be correct
	- **→ Find most likely separator**
	- $\rightarrow$  Evaluation using the property scores from pattern matchers
		- In best case, the subitems should have the same properties
		- $\rightarrow$  Property scores are optimal when we are either 0 or 1

# Analyser (11)

**4. File property summary** 

### **4.1. Noisy feature elimination**

• Calculate subitem separator With  $m =$  count of matcher scores:

$$
separator\ score = \prod_{i=1}^{m} \begin{cases} propertyScore_i, \text{ if} propertyScore_i > 0.5\\ 1 - propertyScore_i, \text{ otherwise} \end{cases}
$$

#### **Example:**

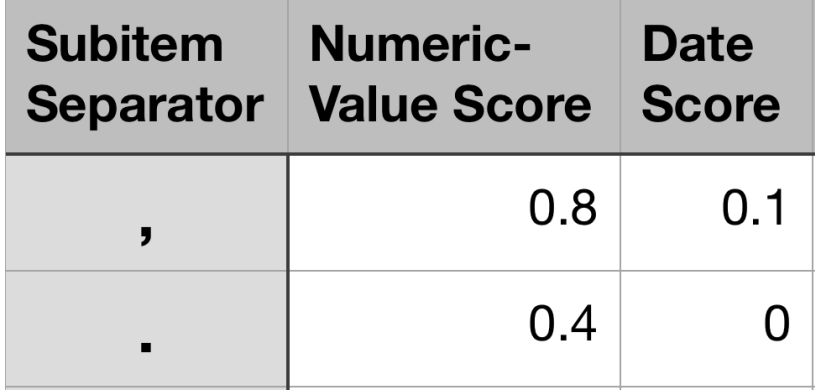

 $separatorScore($ ', ' $) = 0, 8 * (1 - 0, 1) = 0.72$  $separatorScore(:,') = (1 - 0, 4) * (1 - 0) = 0.6$ 

## Data collection & training set (1)

- Training data is made up of 50 different datasets, which were chosen with the goal to get a many different data formats and as many columns as possible
- Every column in the datasets was labelled manually with the different parameter classes

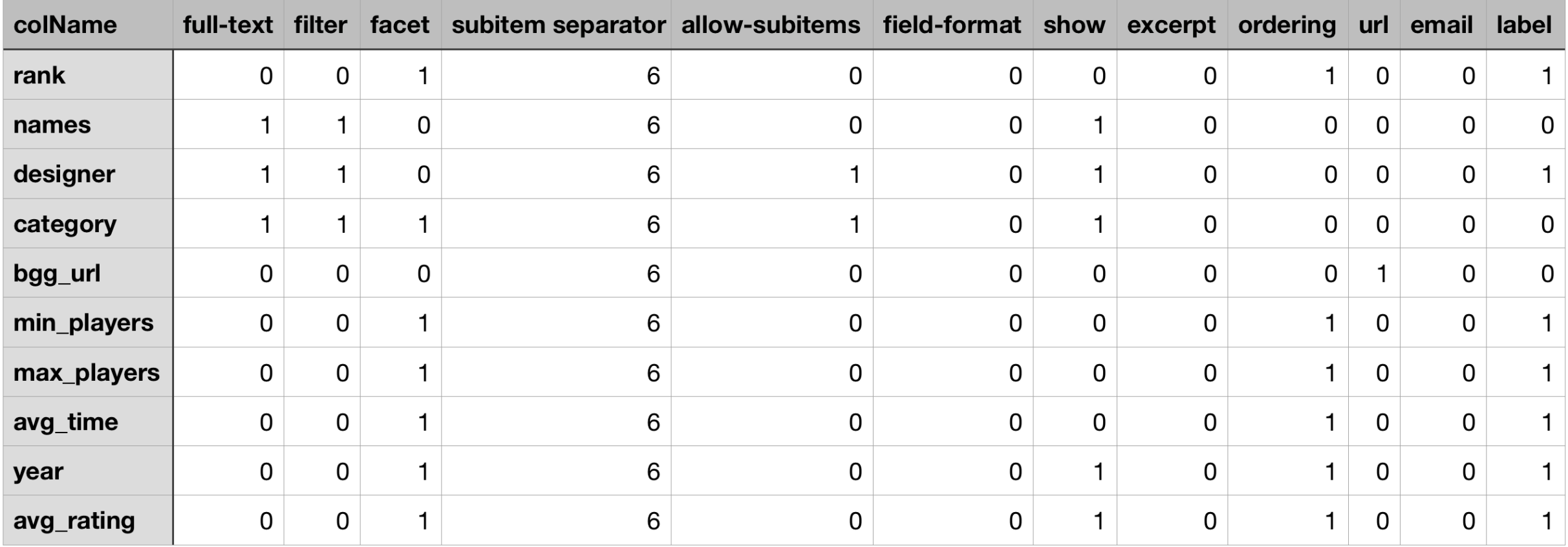

• Example: Board Games Dataset Labels

## Data collection & training set (2)

• Training set is formed by combining the Analyser output with the labels

**→ Training set contains a record for every column in the collected** datasets

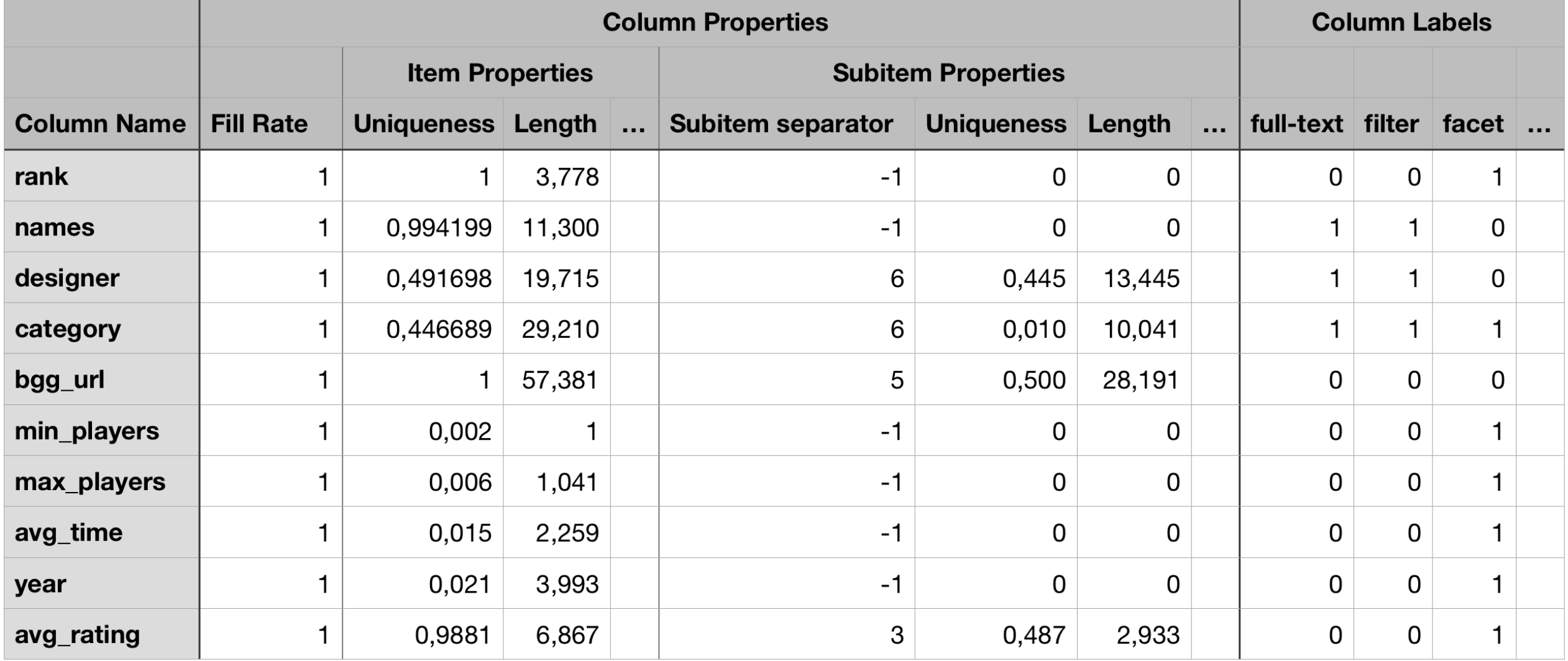

# Naive Bayes

Naive Bayes assigns a problem instance  $\mathbf{x} = (x_1, x_2, ..., x_n)$ , where  $x_1, ..., x_n$  represent the values of the different features to a finite set of classes  $\mathbb{C} = \{c_1, c_2, ..., c_k\}$ 

The probability of a problem instance being in class  $c \in \mathbb{C}$  is expressed by the conditional probability  $p(c \mid x_1, ..., x_n)$ 

$$
p(c \mid \bm{x}) = \frac{p(c)}{p(\bm{x})} \ \prod_{i=1}^n p(x_i \mid c)
$$

"Naive Bayes" makes the assumption that the different features are independent from each other

# Classification (1)

![](_page_33_Figure_1.jpeg)

• Binary classification using the *allow-subitems* labels to check which columns are likely to have a valid subitem separator

# Classification (2)

![](_page_34_Figure_1.jpeg)

• CompleteSearch only allows a single subitem separator for the entire file

 $\rightarrow$  Find common separator from the separators that passed the verification step

- valid separator that occurred most often
- joint probability of valid separators from verification step as tie breaker

# Classification (3)

![](_page_35_Figure_1.jpeg)

• Swap subitem feature data for columns where the subitem separator was not correctly chosen by Analyser

# Classification (4)

![](_page_36_Figure_1.jpeg)

- After updating subitem data, we determine to which columns the common subitem separator should be applied to
	- **→ CompleteSearch allow-subitems parameter**

# Classification (5)

![](_page_37_Figure_1.jpeg)

![](_page_37_Picture_38.jpeg)

• Classification of remaining parameters by using either the full item properties or the subitem properties depending on the results for the allow-subitems parameter

![](_page_37_Picture_39.jpeg)

## Evaluation

Classification accuracy for test set made up by 25% of the labelled datasets

![](_page_38_Picture_15.jpeg)

# Web App Demo

## Questions?